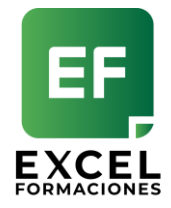

# Taller de Tablas Dinámicas 6 Horas

## **OBJETIVO**

Que nuestros alumnos:

- Manipulen las Tablas Dinámicas con soltura.
- Aprendan a realizar informes y Cuadros de Mando a partir de información en Excel o datos externos.
- Automaticen sus informes y gráficos Dinámicos.
- Creen filtros sobre cualquier informe de Tabla Dinámica por medio de la segmentación de datos.

## **INDICE**

#### **1. TABLA**

- 1.1. ¿Qué es una Tabla?
- 1.2. Crear una Tabla
- 1.3. Elementos de una Tabla
- 1.4. Personalizar una Tabla
- 1.5. Propiedades de una tabla
- 1.6. Segmentación de Datos en una Tabla

#### **2. TABLA DINÁMICA**

- 2.1. ¿Qué es una Tabla dinámica?
	- . Cuando se utilizan
	- . Sus partes
- 2.2. Como crear una Tabla Dinámica
	- . A partir de un rango
	- . A partir de una tabla
	- . A partir de datos externos
- 2.3. Diseño de un informe
	- . Dar formato, estilos y opciones
	- . Diseños de informe
	- . Colocar totales y subtotales.
- 2.4. Acciones:
	- . Mostrar / Seleccionar / Mover
	- . Cambiar origen de datos
	- . Actualizar
- 2.5. Ordenar y Agrupar
	- . Por rangos numéricos

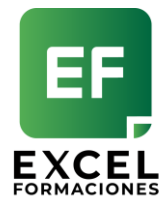

. Por Fecha

. Por texto.

- 2.6. Opciones de Tabla Dinámicas
	- . Modificar celdas en blanco o errores.
	- . Combinar y Centrar celdas.
	- . Ajuste de columna.
	- . Colocar filtros horizontales
	- . Mostar detalles de la Tabla Dinámica.
- 2.7. Gráficos Dinámicos
- 2.8. Crear cálculos dentro de una tabla dinámica . Campos calculados . Elementos calculados
- 2.9. Tablas dinámicas relacionadas y no relacionadas
- 2.10. Crear informes dinámicos con diferentes tablas. . Relacionar tablas desde Excel
	- . Relacionar tablas con Power Pívot
	-
- 2.11. Filtrar tus informes con Segmentaciones de datos
	- . ¿Qué es una segmentación?
	- . Crear segmentaciones
	- . Dar formato y configuración
	- . ¿Cómo conectar las Tablas Dinámicas?
	- . Colocar Escala de tiempo
- 2.12. Crear un Dashboard con Tablas Dinámicas

## DIRIGIDO A LAS PERSONAS:

- Que necesitan automatizar sus informes.
- Que necesitan aprender Tablas dinámicas.
- Que trabajen con listados extensos y necesite elaborar informes.

## INFORMACIÓN

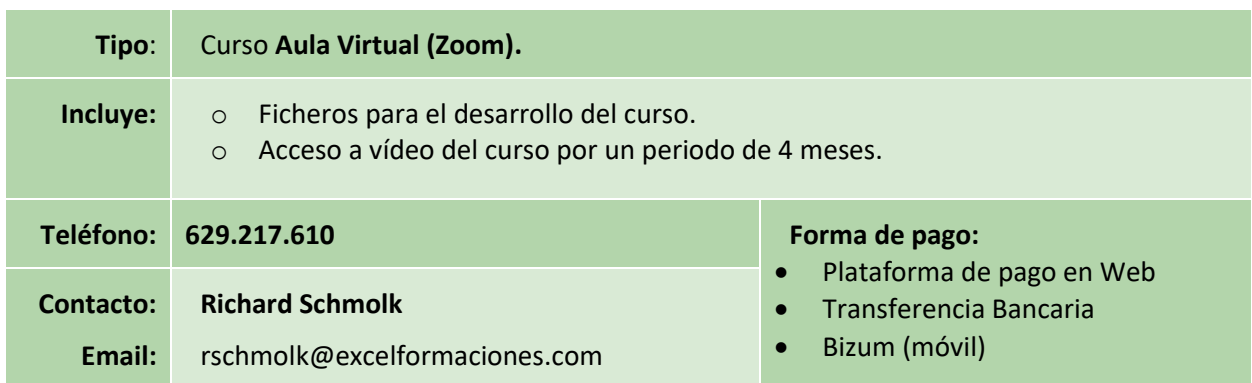

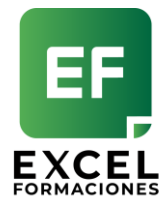

## **¿NECESITAS COMUNICARTE CON ALGÚN ASESOR?**

Puedes comunicarte con nuestros asesores:

**Asesor**: Richard Schmolk

**Teléfono:** 629217610 (Tambien WhatsApp)

**E-mail:** rschmolk@excelformaciones.com

## **AL REALIZAR LA MATRICULA SE ES NECESARIO PROPORCIONARNOS:**

- Un correo de Gmail: Para compartir los ficheros
- El DNI para colocarlo en el certificado de asistencia.

## **¿QUÉ VERSIÓN SE DESARROLLA EN EL CURSO?**

El curso será desarrollado en la versión 365/2019

## **¿SE ENTREGA CERTIFICADO AL FINALIZAR EL CURSO?**

Si, al finalizar el curso se entrega un certificado de asistencia para los alumnos con asistencia del 75%

## **¿DÓNDE SE IMPARTE EL CURSO?**

El curso se impartirá mediante la plataforma Zoom desde Madrid